## **리스트튜플딕셔너리 활용** 10**주차**\_03

#### **한 동 대 학 교 김경미 교수**

### Dictionary Method

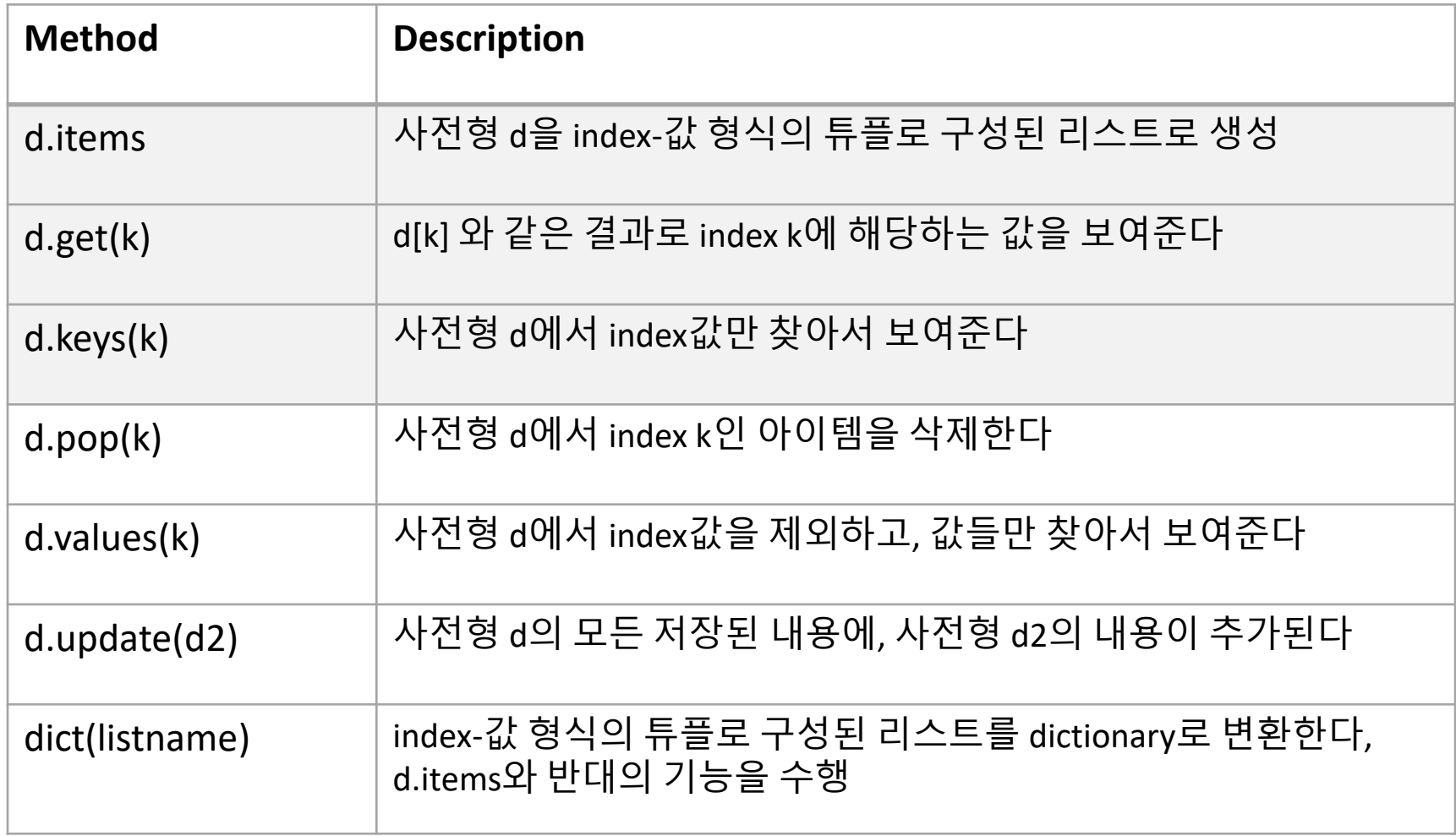

## Dictionary Methods, pop(k), values()

#### • **.pop(k)** • **.values()**

```
>>> sp={'one':'uno', 'two':'dos', 'three':'tres'}
>>> sp.get('two')
'dos'
>>> sp['one'] 
'uno'
>>> sp.keys()
dict_keys(['one', 'two', 'three']) 
>>> sp.pop('one')
'uno'
>> Sp
{'two': 'dos', 'three': 'tres'}
>>> sp.values()
dict values(['dos', 'tres'])
```
### Dictionary Methods, update(d2)

### • **다른 딕셔너리의 내용을 추가한다**

```
>>> sp={'one':'uno', 'two':'dos', 'three':'tres'}
```

```
>>> birthdate={'kmkim': 224, 'sjkang': 512, 'kdhong': 1212, 'ychoi': 409, 'hjkim': 1103}
```

```
>>> sp.update(birthdate)
```

```
>> SD
{'one': 'uno', 'two': 'dos', 'three': 'tres', 'kmkim': 224, 'sjkang': 512, 'kdhong': 1212, 
'ychoi': 409, 'hjkim': 1103}
```
>>> birthdate {'kmkim': 224, 'sjkang': 512, 'kdhong': 1212, 'ychoi': 409, 'hjkim': 1103}

### Dictionary Methods, dict

- **dict 메소드**
	- index-값 형식의 튜플로 구성된 리스트를 dictionary로 변환

```
# 튜플로 구성된 리스트를 딕셔너리로 바꾸는 dict
\Rightarrow > t = [(a', 0), (c', 2), (b', 1)]\Rightarrow > d = dict(t)
\Rightarrow \Rightarrow d
{'a': 0, 'c': 2, 'b': 1}
\Rightarrow > d = dict(zip('abc', range(3)))
\rightarrow > \rightarrow d
{'a': 0, 'b': 1, 'c': 2}
```
# Dictionary **다수 값 정의**

#### • **Index는 하나이지만, 해당하는 값을 리스트로 구성 하여 저장되는 사전형**

```
>>> sp={'one':['uno', 1], 'two':['dos',2], 'three':['tres',3]}
>>> sp['one']
['uno', 1]
```

```
>>> sp.values()
dict_values([['uno', 1], ['dos', 2], ['tres', 3]])
```

```
\Rightarrow \Rightarrow sp.keys()
dict_keys(['one', 'two', 'three'])
```

```
>> Sp
{'one': ['uno', 1], 'two': ['dos', 2], 'three': ['tres', 3]}
```
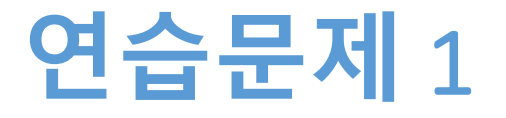

- **친구 이름과 전화번호로 구성된 사전형 phone을 구 성한다**
- **아이템 추가로 5명의 자료를 입력, 이 때 입력은 함수 로 구성한다**
- **입력된 자료의 index만 모두 출력한다**
- **입력된 자료의 값들만 모두 출력한다**

## **연습문제** 1 **코드**

```
phone = \{\}def add_phonenumber(n):
  for i in range(n):
     print(i+1)
     index = input('이름: ')
     phonenumber = int(input('전화번호: '))
     phone[index] = phonenumber
```

```
add_phonenumber(5)
```
print(phone.keys()) print(phone.values())

```
======== RESTART: E:/1_Works/2017Work/KMooC강의/Exercise Code/9주차_연습
이름: kmkim<br>전화번호: 0100000000
이름: sjkang
전화번호: 0101111111
이름: kdhong<br>전화번호: 0102222222
이름: ychoi<br>전화번호: 0103333333
이름: hjkim
전화번호: 0104444444
dict_keys(['kmkim', 'sjkang', 'kdhong', 'ychoi', 'hjkim'])
dict_values([100000000, 101111111, 102222222, 103333333, 104444444])
>>> ∣
```
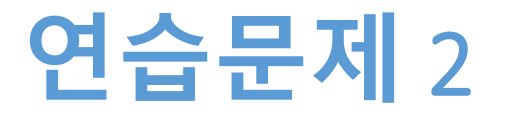

#### • **교사명과 담당교과목명을 사전형으로 구성한다**

- '김경미' '수학', '과학'
- '최영희' '영어', '수학'
- '강동원' '영어'
- '정필수' '사회', '역사'
- '박희수' '국어'
- '이승철' '수학', '과학'
- **교사명을 입력하면 담당교과목명을 출력한다**

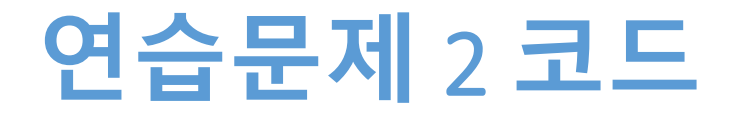

Subjects = {'김경미':['수학','과학'],'최영희':['영어', '수학'], '강동원':'영어', '정필수':['사회', ' 역사'], '박희수':'국어', '이승철':['수학', '과학']}

lec = input('담당교사명을 입력하시오: ') print(Subjects[lec])

> ======== RESTART: E:/1\_Works/2017Work/ 담당교사명을 입력하시오: 강동원 영어  $>$   $>$   $>$ ======== RESTART: E:/1\_Works/2017Work/ 담당교사명을 입력하시오: 이승철 ['수학'] "과학']  $>>>$

- **담당교과목을 여러명의 교사가 강의하는 경우, 모든 교사명을 다 출력한다**
- **담당교과목명을 입력하면 교사명을 출력한다**
- '이승철' '수학', '과학'
- '박희수' '국어'
- '정필수' '사회', '역사'
- '강동원' '영어'
- '최영희' '영어', '수학'
- '김경미' '수학', '과학'
- **교사명과 담당교과목명을 사전형으로 구성한다**
- **연습문제 3과 같은 딕셔너리를 사용한다**

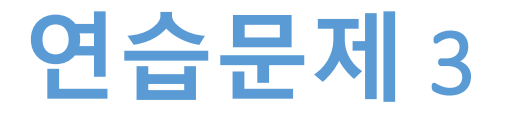

## **연습문제** 3 **코드**

```
def find teacher(sub):
  Subjects = {'김경미':['수학','과학'],'최영희':['영어', '수학'], '강동원':'영어', '정필수':['사회', '
역사'], '박희수':'국어', '이승철':['수학', '과학']}
  teacher = \Boxfor key in Subjects.keys():
     if sub in Subjects[key]:
        teacher.append(key)
                                      >>>return teacher
                                      ======== RESTART: E:/1_Works/2017Wo
                                      과목을 입력하시오: 수학<br>['김경미', '최영희', '이승철']
sub = input('과목을 입력하시오: ')
                                      >>>
print(find_teacher(sub))
                                      ======== RESTART: E:/1_Works/2017Wo
                                      >>>과목을 입력하시오: 영어<br>['최영희', '강동원']
```
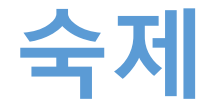

- **연습문제 2,3번을 입력한 코드와**
- **실행 결과를 캡쳐하여 게시판에 올리시오**
- **리스트로 구성된 딕셔너리를 활용한다**
- **딕셔너리에서 여러 개의 값을 지정하고 활용한다**
- **딕셔너리에서 사용하는 메소드 활용한다**

**요약**

#### **10주차\_03 리스트튜플딕셔너리 활용**

**감사합니다**